# **curso futebol virtual bet365 download**

- 1. curso futebol virtual bet365 download
- 2. curso futebol virtual bet365 download :baixar aplicativo blaze apostas iphone
- 3. curso futebol virtual bet365 download :aplicativo betfair exchange

### **curso futebol virtual bet365 download**

#### Resumo:

**curso futebol virtual bet365 download : Faça parte da elite das apostas em mka.arq.br! Inscreva-se agora e desfrute de benefícios exclusivos com nosso bônus especial!**  contente:

### **Como sacar dinheiro do Bet365 para o Pix no Brasil**

No Bet365, você pode sacar suas ganâncias usando o Pix como uma opção de saque. Siga esses passos a passos para sacar seus fundos:

- 1. Faça login no seu account Bet365.
- 2. Clique em curso futebol virtual bet365 download "Sacar".
- 3. Selecione "Pix" como seu método de saque desejado.
- 4. Insira o valor que deseja sacar e clique em curso futebol virtual bet365 download "Sacar".

O dinheiro sera então transferido para a curso futebol virtual bet365 download conta bancaria associada ao seu Pix.

Se você quiser saber como fazer depósitos no Bet365 via Pix, confira nosso outro artigo aqui: (link para outro artigo sobre como fazer depósito via PiX).

## **Depósitos no Bet365 Brasil via Pix**

Aqui, falaremos sobre como fazer depósitos no seu account Bet365 usando o Pix.

- Faça login em curso futebol virtual bet365 download curso futebol virtual bet365 download 1. conta Bet365.
- 2. Vá até a seção "Depositar".
- 3. Selecione o Pix como método de depósito.
- 4. Insira o valor desejado para o depósito.
- 5. Se seu banco oferecer a opção de entrar com o seu telefone, selecione-o e insira o seu número para ser redirecionado para a aplicação do seu banco ou site móvel de seu banco para concluir a transação.
- 6. Se o seu banco não oferecer essa opção, utilize o Código de Barras QR.
- 7. Confirme a transação e as informações serão preenchidas automaticamente.
- 8. Confirme o depósito.

O dinheiro sulte irá aparecer immendiatamente em curso futebol virtual bet365 download curso futebol virtual bet365 download conta Bet365.

## **Como inserir o seu Código de Bonificação na Bet365**

Aqui estão os passos básicos-rapidos para adicionar o seu Código de Bonificação no Bet365:

- 1. Cadastre-se no site web oficia da Bet365.
- 2. Preencha uma breve forma com seus dados pesso e definalizes o cadastro.
- 3. No seu primeiro deposito, encontre a seçao para introduzir o `código de' coupon e insira o seu Código de Bonificação ali.

FIQUE POR DENTRO DOS MELHORES JOGOS E ACORDE COM APUESTAS ESNCERADAS COM O MELHOR NAVERGADOR ESPORTIVO.

Confira nossa página web para mais detalhes e consulte nossos artigorelaterios relacionados. .<\_3eVPo >article >.leM2e link { color: R\$ 36.000 codigo CNPJ 41.873.944/0001-70 Nossa Senhora da Saúde,9 Ipanema 224 - 35078-0015 <.\_3yDlw.Igc0DU,.adm82l{border: 0pt}.adram82l:before {content: "" ¿

Reino Unido: Bet365 é baseado em curso futebol virtual bet365 download Stoke-on-Trent, Inglaterra, e possui uma licença

a Comissão de Jogos do Reino Reino-Reino Unido. É totalmente legal e regulamentado no ino, onde já é uma escolha popular para apostas esportivas e jogos de cassino. Bet 365 aíses Jurídicos e Restritos: Um Guia abrangente linkedin : pulso.:

d-countries-comprehen

Você precisa de uma VPN para fazer login na Turquia, Bélgica,

ugal, Romênia, Rússia e França. A maior parte da América do Sul. Como usar a bet365 no xterior: Acesse o aplicativo facilmente em curso futebol virtual bet365 download 2024 vpnMentor vpntonmentor : blog

omo usar

### **curso futebol virtual bet365 download :baixar aplicativo blaze apostas iphone**

Fundo:

Bet365 é uma plataforma de jogos online bem estabelecida que oferece um vasto leque para apostas desportivas, casino e outras opções. Para atender à crescente procura por jogo móvel a bet 365 desenvolveu o aplicativo mobile disponível tanto em curso futebol virtual bet365 download dispositivos Android como iOS com download gratuito do app da empresa no seu dispositivo celular ou ainda através deste guia vamos levá-lo ao processo onde você poderá baixar/instalar os aplicativosbetWeeknote na curso futebol virtual bet365 download aplicação móveis assim também lhe forneceremos informações sobre as características dos benefícios associados aos apps disponíveis usando este serviço (app).

Passo 1: Baixar o aplicativo Bet365 App.

Para baixar o aplicativo Bet365, siga estas etapas:

Abra o navegador do seu dispositivo móvel e navegue até ao site da Bet365.

### **curso futebol virtual bet365 download**

O Bet365 é uma plataforma de apostas esportivas e jogo de casino online, reconhecida mundialmente como a melhor e mais completa em curso futebol virtual bet365 download curso futebol virtual bet365 download categoria. Oferece aos seus usuários o melhor do mercado em curso futebol virtual bet365 download termos de conquistas garantidas, navegação intuitiva e muito mais. Neste artigo, abordaremos os pontos fundamentais sobre a plataforma e como aproveitá-la ao máximo.

#### **curso futebol virtual bet365 download**

O Bet365 é um site dedicado a prestação de serviços de apostas online e jogos de cassino,

localizado no Reino Unido. Sua fundação data de 2000, fazendo dela uma das pioneiras neste mercado e naturalmente com um grande número de usuários e atendimento em curso futebol virtual bet365 download todo o mundo.

- Para fazer parte desta comunidade é necessário apenas acessar o site durch einfach Bet365 e criar uma conta.
- Após efetuar a inscrição, será necessário um depósito mínimo de R\$ 10 reais para ativar a curso futebol virtual bet365 download conta.
- Com os recursos na curso futebol virtual bet365 download conta, já começar a usufruir das excelentes funcionalidades.

### **Como utilizar a plataforma de apostas esportivas Bet365**

Utilizar a plataforma de apostas esportivas no Bet365 é bem simples. É necessário seguir algumas etapas para realizar uma aposta:

- 1. Entre na curso futebol virtual bet365 download conta;
- 2. Na barra superior do site, selecione "Esportes";
- 3. Escolha o esporte, competição ou evento escolhido;
- Adicione à curso futebol virtual bet365 download cesta de apostas, informando os dados 4. desejados.

### **Vantagens do Bet365**

Oferecer uma ampla variedade de apostas ao redor do mundo, com mais de 50 esportes, incluindo, no entanto, os mais populares em curso futebol virtual bet365 download curso futebol virtual bet365 download região (futebol, basquete, tênis, etc.). E mais, casino em curso futebol virtual bet365 download direto, cassino, roleta, jogos a vida, bet builder live, entre outros.

Outra característica relevante é a quantidade de mídias de streaming dos eventos ao vivo, há até algumas transmissões exclusivas do site.

#### **Como fazer Depósitos no Bet365**

As opções de depósito no site são muitas e incluem as mais populares em curso futebol virtual bet365 download serviços de pagamento digitais:

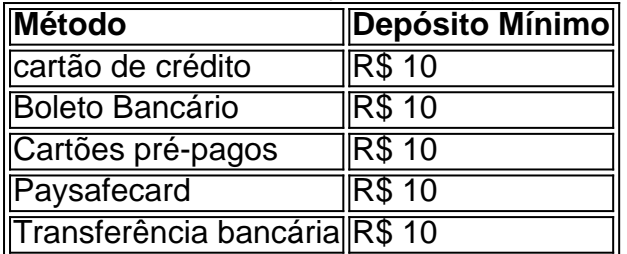

Para fazer um dépósito com o Cartão de Crédito, basta acessar a curso futebol virtual bet365 download conta e selecionar "Cartão de Crédito" no canto superior direito.

Em seguida, informe o seu nome completo, número do cartão, data de vencimento, código de segurança e o valor que deseja depositar. Finalmente, clique em curso futebol virtual bet365 download "Continuar" para concluir a operação.

#### **Cobrança no Bet365**

Solicitar cobranças no Bet365 é tão simples como fazer um depósito. A empresa oferece as

seguintes opções:

- Boleto Bancário:
- Cartão de crédito:
- cartão pré-pagos ou.

As opções aparecerão na seção "banca" do site.

### **Tarifas e Tempos de Pagamento**

Por conveniência, não há taxas para realizar depósitos, independentemente da opção de pagamento escolhida. O prazo de transferência muda de acordo com a forma escolhida:

- Depósitos por meio de cartão de crédito ou débito são normalmente processados imediatamente.
- Cartões pré-pagos demoram de 1 a 3 dias úteis.
- Depósito por transferência bancária pode levar de 1 a 5 dias Úteis.

### **curso futebol virtual bet365 download :aplicativo betfair exchange**

### **História cultural das nossas tripas: uma exploração da nossa relação com o sistema digestivo**

S amuel Johnson disse que algumas pessoas têm uma maneira estúpida de não se importar ou fingir que não se importam do que comem. Mas, para mim, eu me importo muito com o meu estômago e o trato digestivo, e acredito que ele que não se importa com o estômago, provavelmente não se importará de nada mais. Hoje curso futebol virtual bet365 download dia, é comum ouvir falar sobre a "sabedoria do sistema nervoso enterico" e o "microbioma intestinal", que são atribuídos a diversas maravilhas.

Neste livro, a autora, uma historiadora da saúde, nos convida a refletir sobre nossa relação com o sistema digestivo, desde as metáforas até as visões científicas. O estômago é palpitante quando estamos apaixonados, e "a maneira de chegar ao coração de um homem passa por seu estômago" - embora isso não se aplique a cirurgiões laparoscópicos. Mas nossos intestinos também são cerebrais: o médico grego Galeno observou que o estômago possui curso futebol virtual bet365 download própria forma de inteligência, e confiar no "instinto" é confiar curso futebol virtual bet365 download uma fonte mais confiável de verdade.

#### **Metáforas e representações do sistema digestivo**

A autora traça uma rede de metáforas e representações do sistema digestivo ao longo da história, desde a visão da antiguidade clássica de um "corpo político" com um estômago desgovernado até as visões modernas do microbioma intestinal. No passado, o estômago era visto como um "cozinha buliçosa de uma grande casa de campo", enquanto no século XVIII, os médicos o imaginavam como um "paciente nervoso". No século XIX, o estômago era frequentemente considerado um "inimigo interno", enquanto no século XX, o movimento feminista e a luta pela suffragistas trouxeram à tona questões sobre o controle do corpo e a alimentação forçada.

#### **As mulheres e os problemas digestivos**

A autora também destaca o papel das mulheres na história da saúde digestiva. Desde as

acusações de bruxaria no início da modernidade até a constipação considerada um problema "feminino", as mulheres historicamente foram alvo de preocupações sobre a digestão. No século XX, a alimentação forçada de sufragistas curso futebol virtual bet365 download greve de fome e os experimentos com cães vivos ilustram as tensões curso futebol virtual bet365 download torno do controle do corpo e da experimentação médica.

#### **O presente e o futuro do sistema digestivo**

Atualmente, o sistema digestivo é frequentemente associado à "bem-estar" e à "mindfulness". Probióticos, transplantes fecais e outras terapias emergentes ilustram as novas frentes de pesquisa e aplicação clínica. No entanto, as questões éticas e sociais relacionadas à saúde e à experimentação médica continuam relevantes, especialmente curso futebol virtual bet365 download relação ao controle do corpo e à autonomia individual.

Author: mka.arq.br Subject: curso futebol virtual bet365 download Keywords: curso futebol virtual bet365 download Update: 2024/8/10 17:30:11